## 「認知症のリハビリテーション」研修会

令和5年度 老人保健健康増進等事業 「訪問による認知症リハビリテーションの効果についての調査研究事業」の普及啓発事業

認知症施策推進大綱では「認知症の人に対するリハビリテーションについては、実 際に生活する場面を念頭に置きつつ、各人が有する認知機能等の能力を見極め、最大 限に活かしながら日常の生活を継続できるようすることが重要」とされています。認 知症の方にリハビリテーションを活用することも、ご本人とご家族の希望する日常の 生活を続けることにつながります。本研修では、認知症の基礎知識と、認知症のリハ ビリテーションについて、またそれをケアプランにどのように位置づけるか、事例も 通して理解を深めていただけます。ぜひご参加ください。

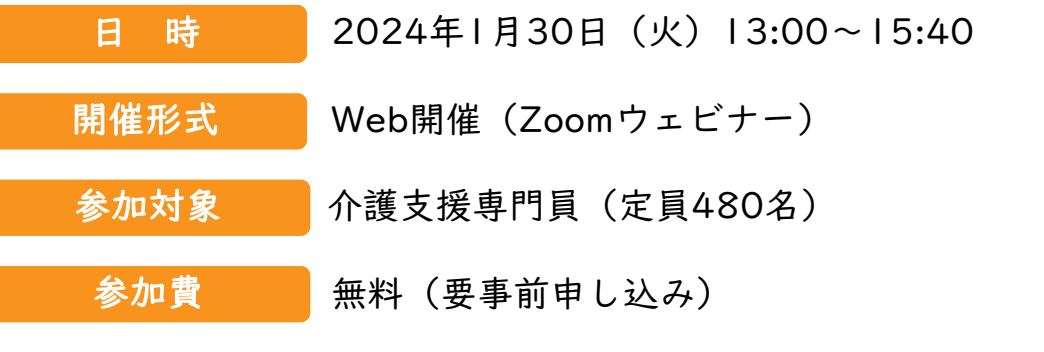

プログラム

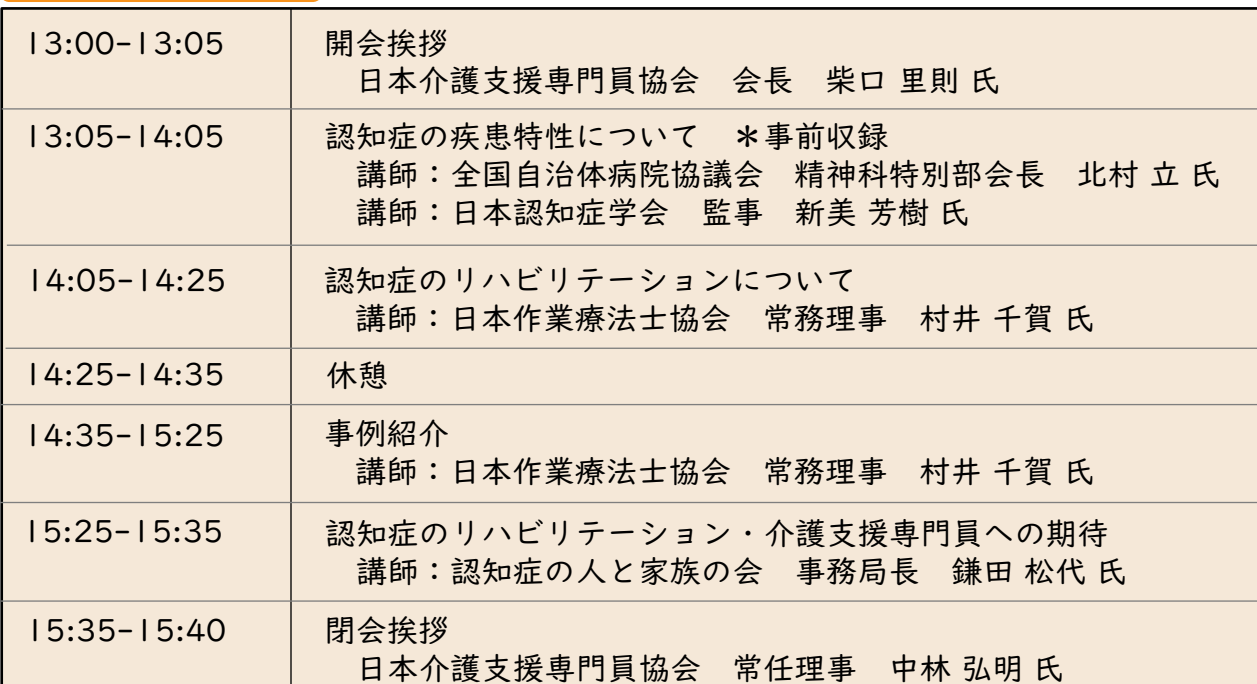

※お申し込みいただいた方は後日オンデマンドによる見逃し配信もご覧いただけます。

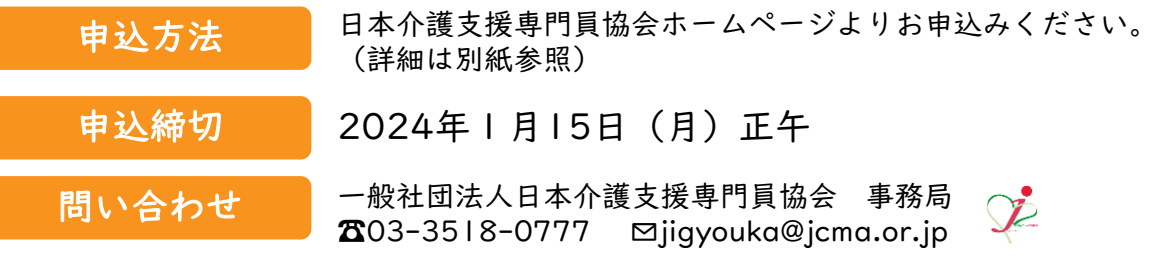

主催:一般社団法人日本介護支援専門員協会 共催:一般社団法人日本作業療法士協会

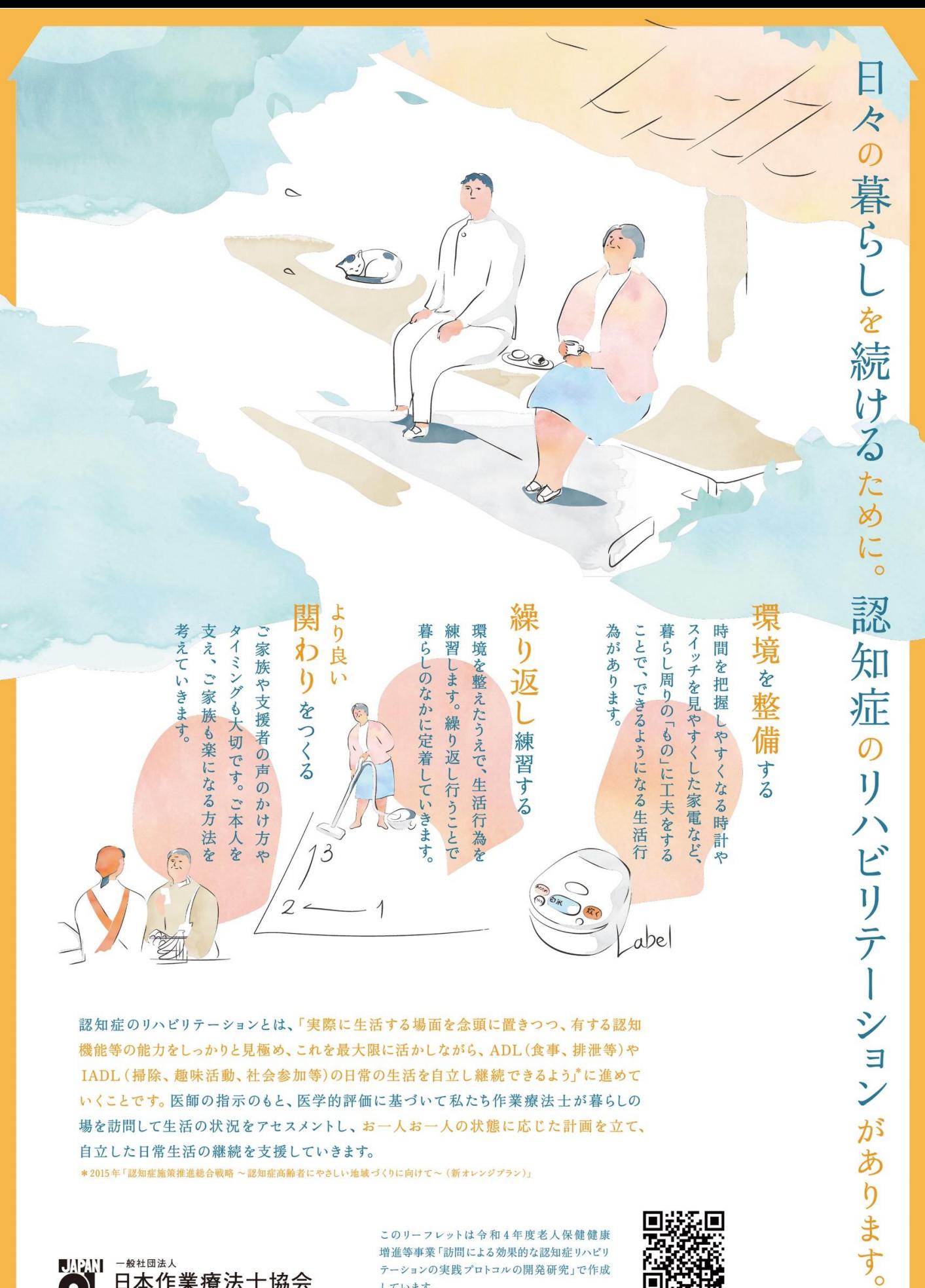

認知症のリハビリテーションとは、「実際に生活する場面を念頭に置きつつ、有する認知 機能等の能力をしっかりと見極め、これを最大限に活かしながら、ADL(食事、排泄等)や IADL (掃除、趣味活動、社会参加等)の日常の生活を自立し継続できるよう」に進めて いくことです。医師の指示のもと、医学的評価に基づいて私たち作業療法士が暮らしの 場を訪問して生活の状況をアセスメントし、お一人お一人の状態に応じた計画を立て、 自立した日常生活の継続を支援していきます。

\*2015年「認知症施策推進総合戦略 ~認知症高齢者にやさしい地域づくりに向けて~(新オレンジプラン)」

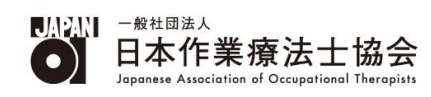

このリーフレットは令和4年度老人保健健康 増進等事業「訪問による効果的な認知症リハビリ テーションの実践プロトコルの開発研究」で作成 しています。

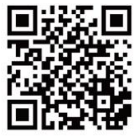

## <当協会会員の方の参加申込方法>

- ①Google や Yahoo!などで、「日本介護支援専門員協会」と検索し、 日本介護支援専門員協会ホームページへアクセス https://www.jcma.or.jp/
- ②右上の会員専用 My ページ「ログイン」を クリック。
- ③「会員番号(ログイン ID)」と 「パスワード」を入力し、 「ログイン」をクリックする。
- ※パスワードが不明の場合、 「パスワードをお忘れですか?」から お問い合わせが可能です。

【ID・パスワードのお問い合わせ先】 コールセンター:株式会社 RELATION 電 話:050-5357-1081 受付時間:平日 9:00-12:00、13:00-17:00 (毎週水曜日のみ 9:00-17:00)

④「My ページ」にログイン後、 「研修受講申込受付中」欄の 該当の研修会名をクリックする。

今回は、以下を選択する。 令和6年1月 30 日(火) 「認知症のリハビリテーション」研修会 (令和5年度開催)

⑤必ず「研修会内容」の確認をする。

⑥「申込」をクリックする。 ※申込の登録が完了すると 「申込」はグレーに変わり、 「申込取消」はピンクに変わります。

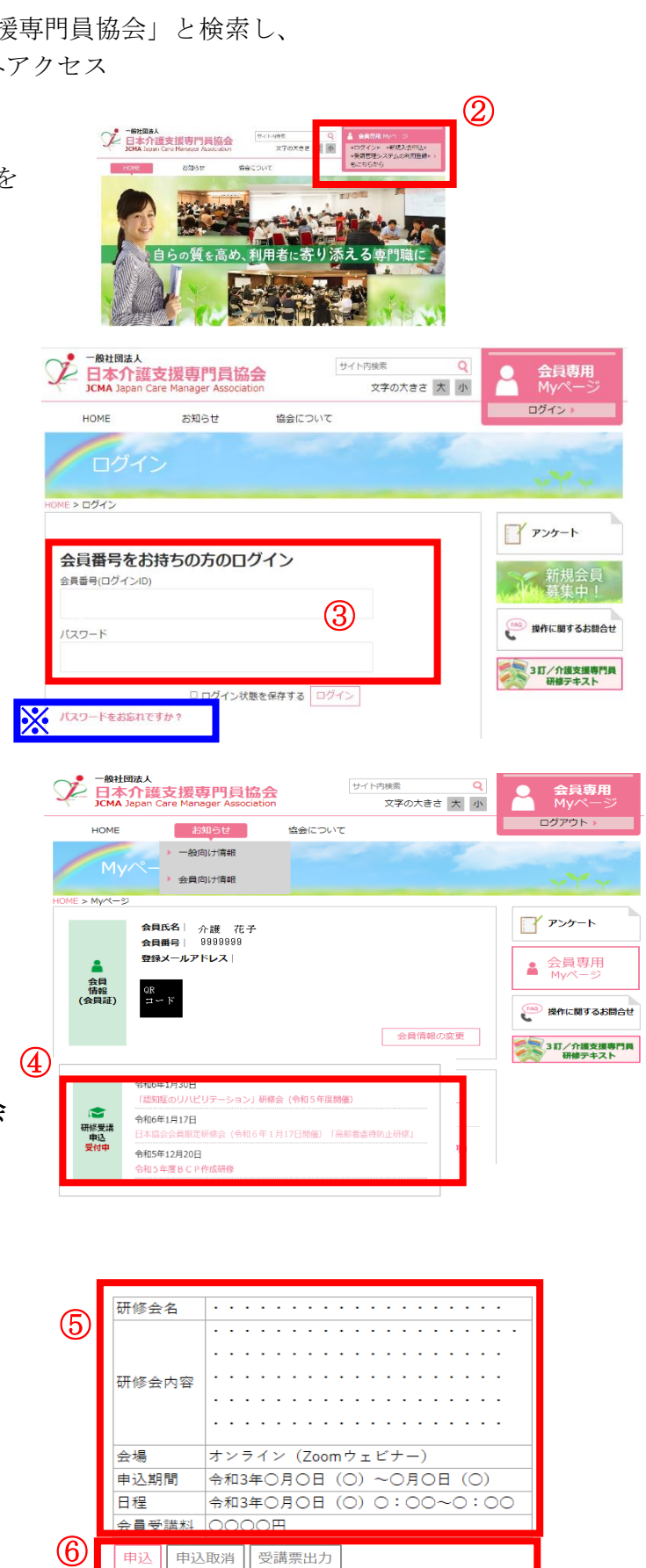

②

<非会員の方の参加申込方法>

①Google や Yahoo!などで、「日本介護支援専門員協会」と検索し、 日本介護支援専門員協会ホームページへアクセス https://www.jcma.or.jp/

②右上の「受講管理システムの利用登録もこちらから」を クリック。

③入会申込(新規登録)の登録種別を 「受講管理の利用登録申し込み」を選択する。

④必要事項を入力する。 ※受講に関するご連絡をメールにてお送りしますの 必ずメールアドレスのご登録をお願いいたします

⑤登録をクリックする。

⑥登録完了になりましたら、

「会員番号(ログイン ID)」と「パスワード」が表示されます。

以降、別紙1「当協会会員の方の参加申込方法」のとおりにお申し込みをお願いいたしま す。

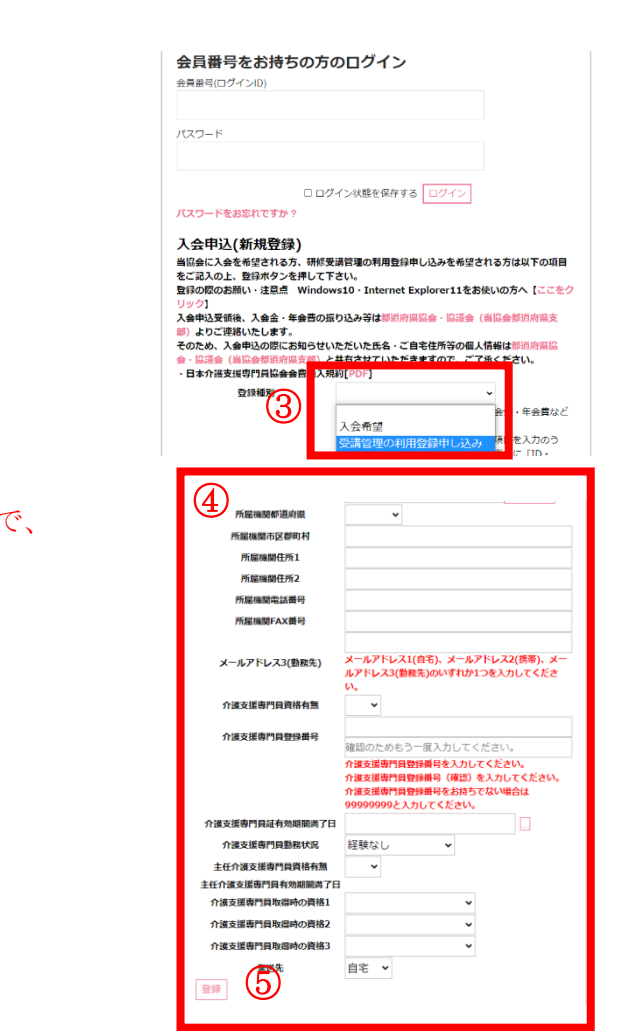

<del>♪ ■ 本介護支援専門員協会</del>